## **Antrag auf Erstattung der Reisekosten bei Schulwanderfahrten**

# **Schulamt für die Stadt Herne**

Eickeler Markt 1 44651 Herne

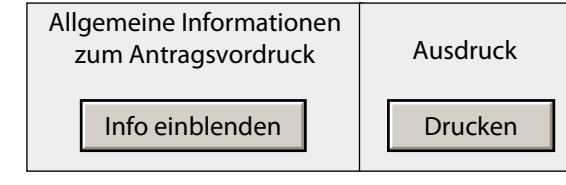

## **Angaben zum Antragsteller**

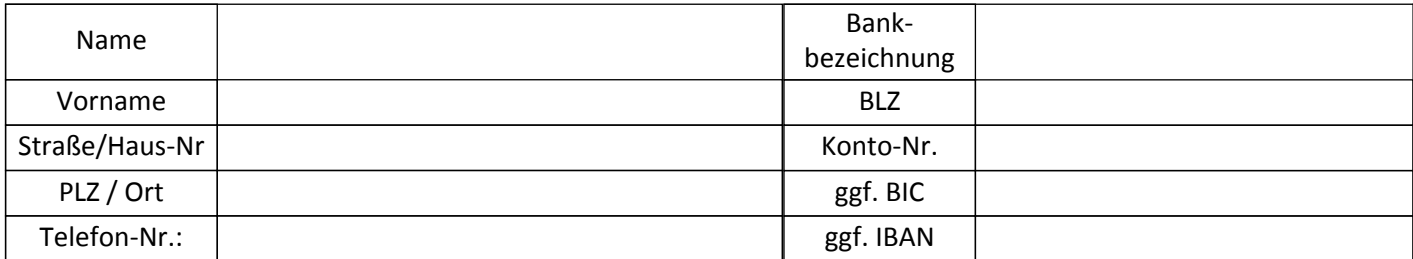

## **Angaben zur Schule**

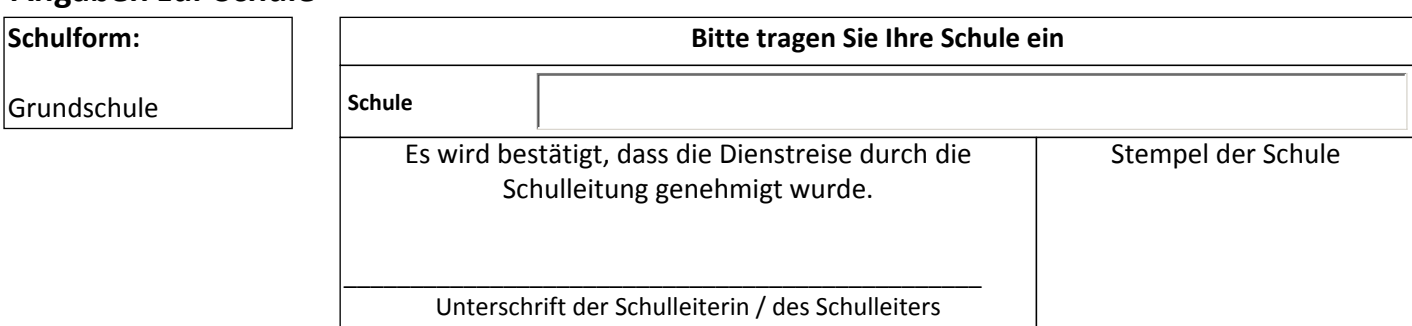

### **Angaben zur Schulwanderfahrt Treffen Sie bitte eine Auswahl**

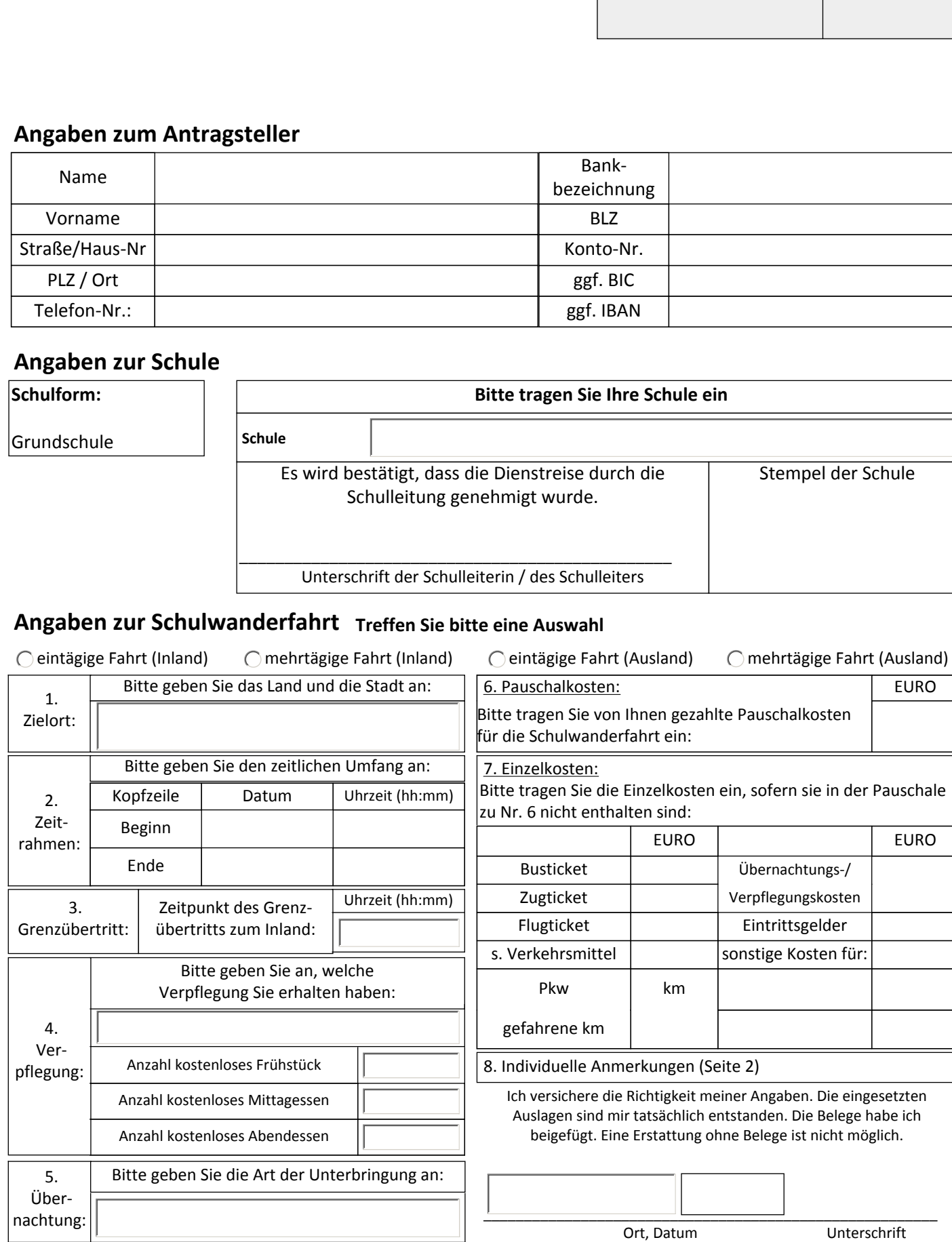

Info Schule

Info Antragsteller

#### **Ausfüllhinweise zum Reisekostenantrag**

#### **Allgemeine Information:**

Dieser Reisekostenantrag ist ausschließlich für die Beantragung von Reisekosten im Rahmen von Schulwanderfahrten konzipiert . Sofern Sie Reisekosten für anderweitige Dienstfahrten, wie z. B. Fortbildungen geltend machen möchten, ist ein anderer Reisekostenantrag zu verwenden.

(http://www.bezreg-arnsberg.nrw.de/themen/r/reisekosten\_lehrkraefte/index.php)

Da dieser Antrag - im Gegensatz zum dynamischen Reisekostenantrag - keine Ausfülloption mittels PC bietet, sind auch die integrierten Schaltflächen hier nicht aktiv.

Bitte senden Sie uns den Antrag ausschließlich über den Postweg und nicht per E-Mail. Anträge können nur bearbeitet werden, wenn sie von Ihnen **UND** Ihrer Schulleiterin/Ihrem Schulleiter unterschrieben (unter 'Angaben zur Schule') sind.

Der Anspruch auf Reisekostenerstattung besteht erst nach durchgeführter Reise. Eine Antragstellung kann daher erst nach Durchführung der Schulwanderfahrt erfolgen. Mit dem Tag nach Beendigung der Fahrt beginnt die Frist. Die Frist endet nach Ablauf von 6 Monaten. Danach erlischt der Anspruch auf Reisekostenerstattung (§ 3 Absatz 8 LRKG). Maßgeblich für die Fristberechnung ist der Posteingangsstempel bei der Bezirksregierung.

#### **Angaben zum Antragsteller:**

Geben Sie hier bitte Ihre persönlichen Daten (Name, Anschrift, Tel.-Nr., Bankverbindung) an.

#### **Angaben zur Schule:**

Tragen Sie bitte die genaue Schulbezeichnung und Schulanschrift ein (wenn bekannt auch die Schul-Nr.) **Die Erstattung der Reisekosten ist nur möglich, wenn der Antrag durch Unterschrift und Stempel der Schulleiterin/des Schulleiters bestätigt ist.**

#### **Angaben zur Schulwanderfahrt:**

Zu 1. Zielort: Tragen Sie hier den Zielort der Schulwanderfahrt ein (Stadt, bei Auslandsreisen auch das Land).

Zu 2. Zeitahmen: Geben Sie bitte hier das Datum und Uhrzeit des Beginns / des Endes Ihrer Schulwanderfahrt ein.

Zu 3. Grenzübertritt: Nur bei Auslandsreisen relevant. Geben Sie bitte die Uhrzeit an, zu der Sie die deutsche Grenze passiert oder den ersten Inlandsflughafen erreicht haben (nur Heimweg/Rückreise).

Zu 4. Verpflegung: Wählen Sie aus unter 'Selbstverpflegung', 'Halbpension', 'Vollpension' oder 'andere Verpflegungsleistungen'. Bitte beachten Sie, dass mit "Verpflegung" hier nur die innerhalb der Unterkunft erhaltenen Verpflegungsleistungen gemeint sind. Ausgeschlossen sind daher Mahlzeiten, die individuell/zusätzlich außerhalb der Unterkunft eingenommen wurden. Sofern 'andere Verpflegungsleistungen' zutreffend ist, können Sie die Anzahl kostenloser Verpflegungen zu Frühstück, Mittagessen und Abendessen individuell angeben.

Zu 5. Übernachtung: Geben Sie bitte die Art der Unterbringung an. Wählen Sie aus unter 'Gastfamilie', 'Freiplatz' und 'keine kostenlose Unterbringung'.

Zu 6. Pauschalkosten: Sofern Sie für unterschiedliche Kostenpositionen (z.B. Fahrtkosten und Unterbringung) einen Pauschalpreis gezahlt haben, so sind die Kosten hier einzutragen.

Zu 7. Einzelkosten: Tragen Sie hier Kosten für ein, sofern diese nicht schon unter Punkt 6 enthalten sind. Sie haben die Möglichkeit hier weitere Kosten zu erfassen, die mit den standardisierten Kostenpositionen nicht abgedeckt sind. Tragen Sie die Kostenart und die Kosten ein. Sollten die beiden Zeilen nicht ausreichen, geben Sie die weiteren Kostenarten und Kosten bitte unter 8. 'Individuelle Anmerkungen' aufgeschlüsselt an.

Sofern Sie mit Ihrem privaten Pkw gefahren sind, können hier die gefahrenen Kilometer erfasst werden.

Zu 8. Individuelle Anmerkungen: Individuelle Anmerkungen zum Antrag können von Ihnen auf Seite 2 vorgenommen werden.

#### **Bitte denken Sie daran, den Antrag zu unterschreiben.**